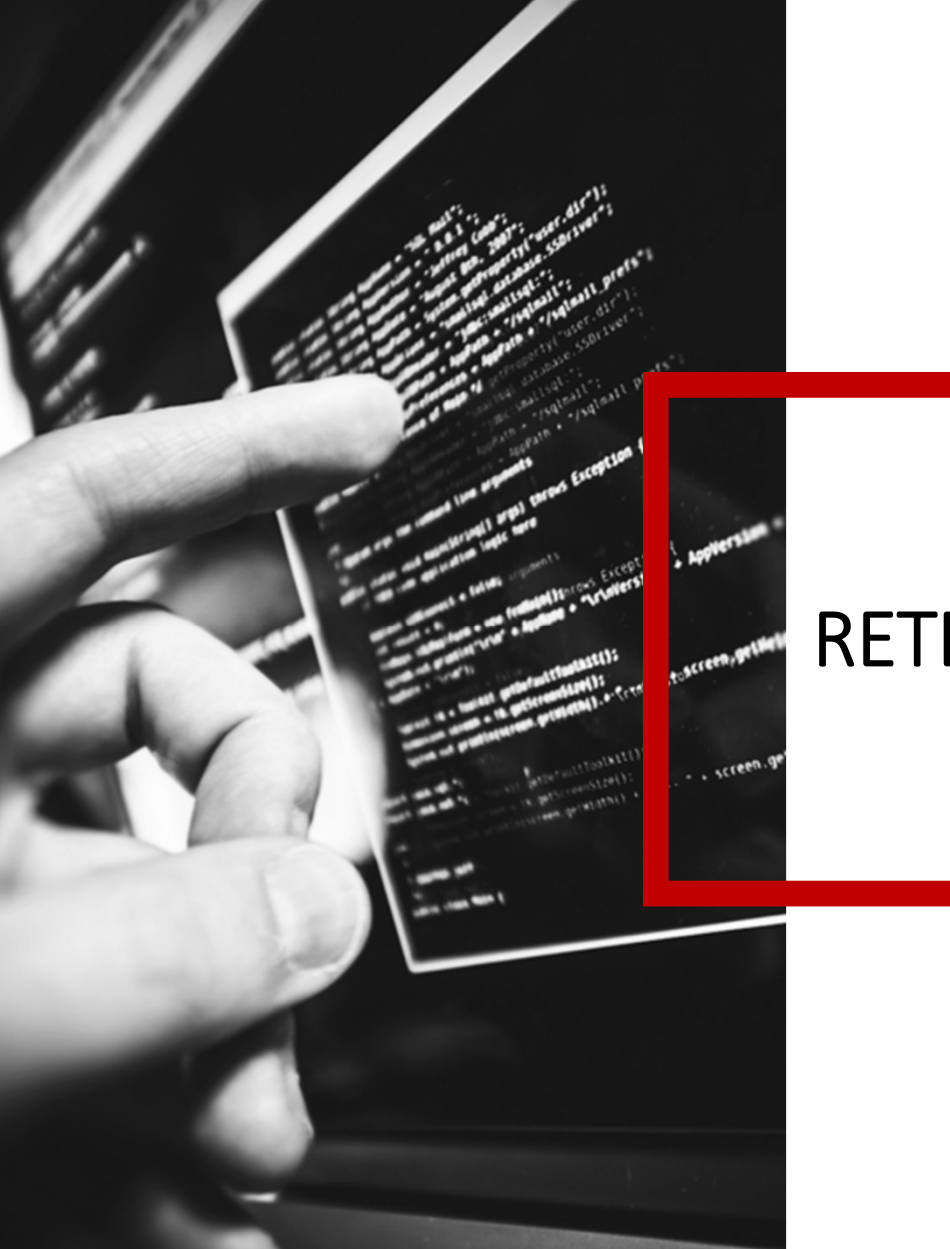

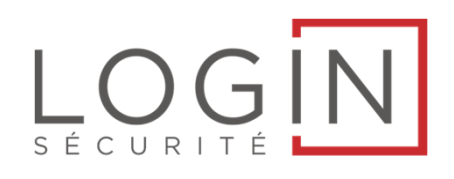

# RETEX Internal Pentesting

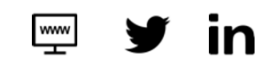

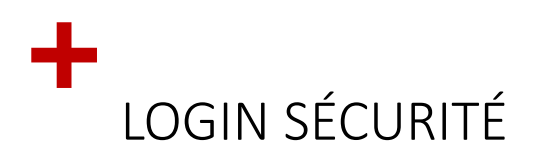

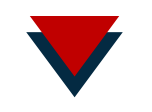

٣ 精 辜  $\odot$  $\circledcirc$ FORMATION**SECURITE** CONSEIL &AUDIT & TEST N | INTEGRATION DE **SOLUTION GOUVERNANCE** D'INTRUSION OPERATIONNELLE

*Accompagner la DSI dans la définition et la mise en œuvre de leur stratégie de Confiance Numérique.*

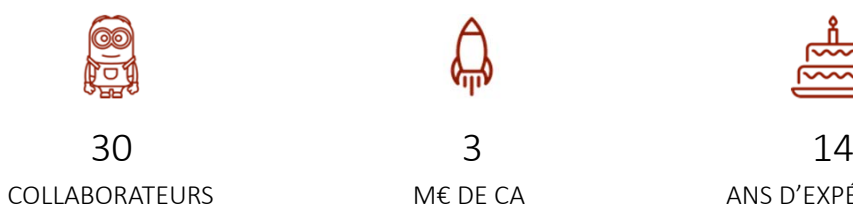

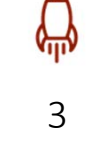

ANS D'EXPÉRIENCE

#### CYBERSECURITÉ & RÉSEAU

Nos équipes délivrent des prestations de conseil, d'intégration, de services managés et de formation, **sur site** ou depuis notre **centre de Cybersécurité (SOC).**

Login Sécurité apporte des réponses opérationnelles dans une **démarche de gestion des risques**, créatrice de valeur à long terme pour ses clients.

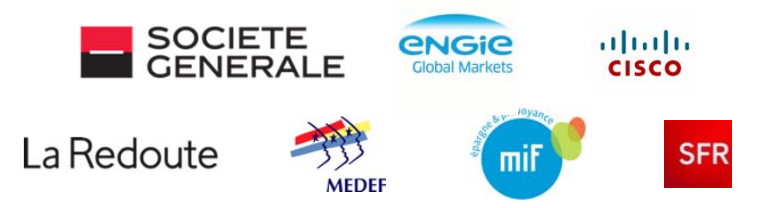

07/09/2018 Login Sécurité ‐ présentation commerciale

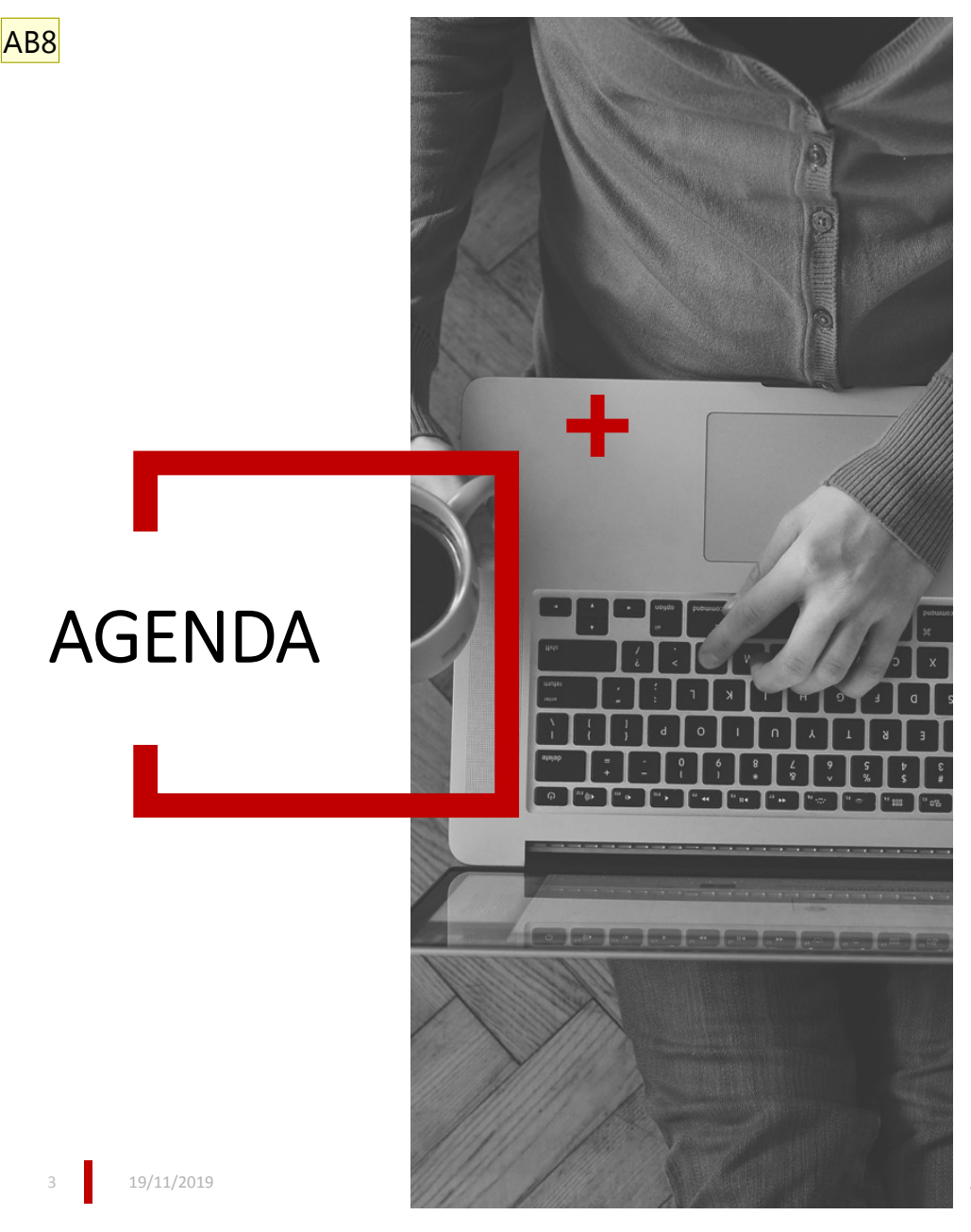

+ Pentest ?

- + Démarche technique
- + Vulnérabilités récurrentes
- + Nos Conseils

Min2Rien - Retex Internal Pentesting - PA VANDEWOESTYNE

#### AB8 todo Alexis Beaufils: 11/10/2018

### +POURQUOI ORGANISER UN PENTEST

Tester vos défenses dans des conditions « presque » réelles. Objectifs :

- Identifier les faiblesses de mon SI
- $\bullet$ • En comprendre les risques, les impacts
- Recevoir des conseils précis de correction pour une sécurité pragmatique

C'est un vision très opérationnelle de la sécurité du SI , Beaucoup plus concrète que l'analyse de risque.

## +PENTEST, QUELLE APPROCHE CHOISIR ?

Différentes approches selon votre maturité :

- Blackbox, Greybox, Whitebox ?
- RedTeam ?
- Une approche collaborative du Pentest offre un meilleur ROI.

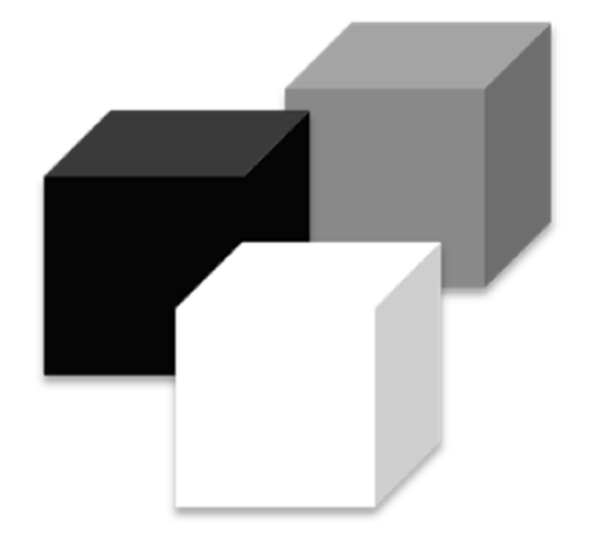

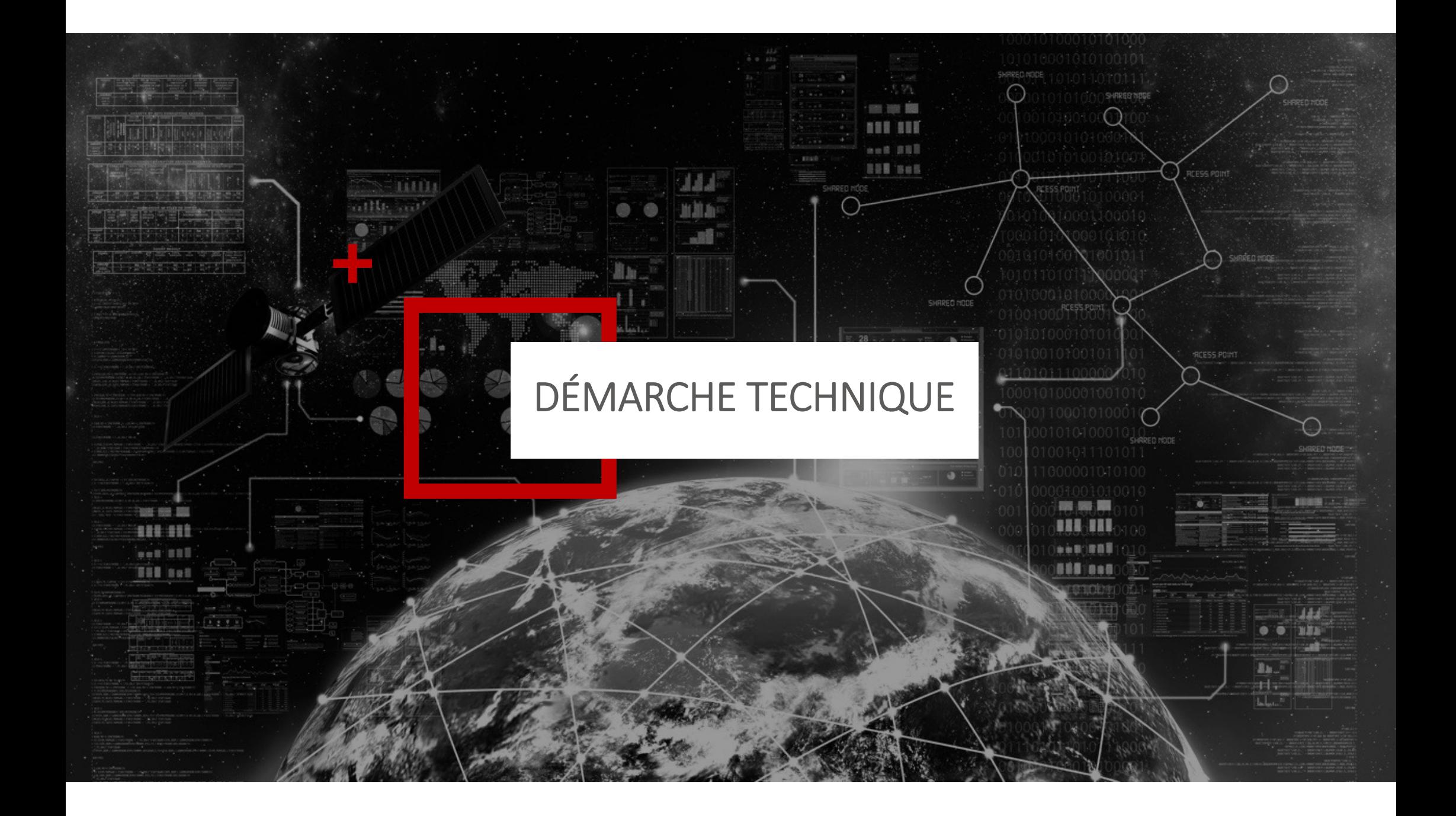

#### +METHODOLOGIE TRADITIONNELLE

- <sup>+</sup> Information gathering
- <sup>+</sup> Cartographie et énumeration
- + Recherche de vulnérabilité
- <sup>+</sup> Exploitation
- <sup>+</sup> Élévation de privilège
- + Maintien d'accès
- <sup>+</sup> Propagation

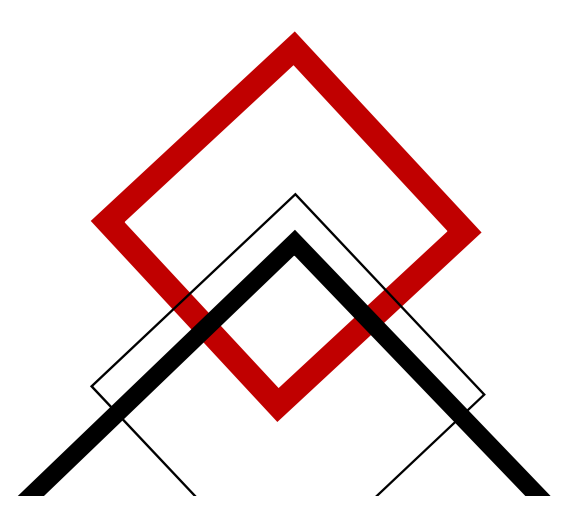

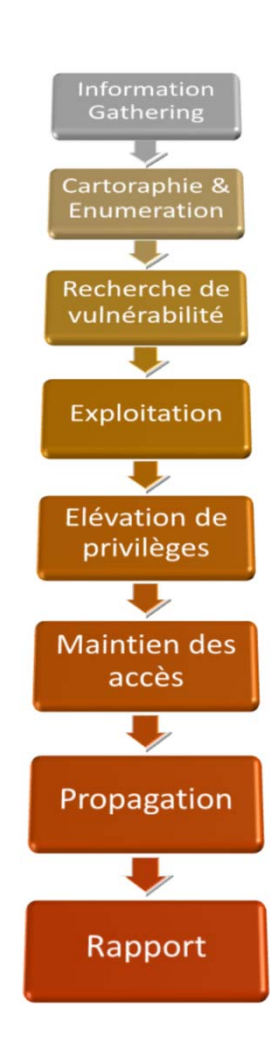

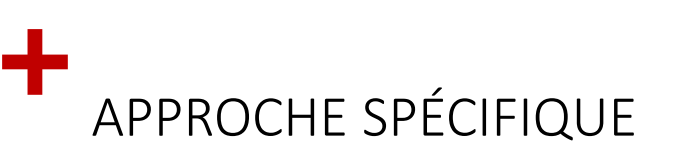

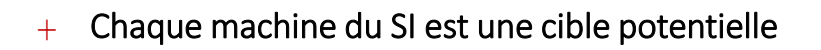

Peut on compromettre toutes les machines d'un coup ?  $\ddot{+}$ 

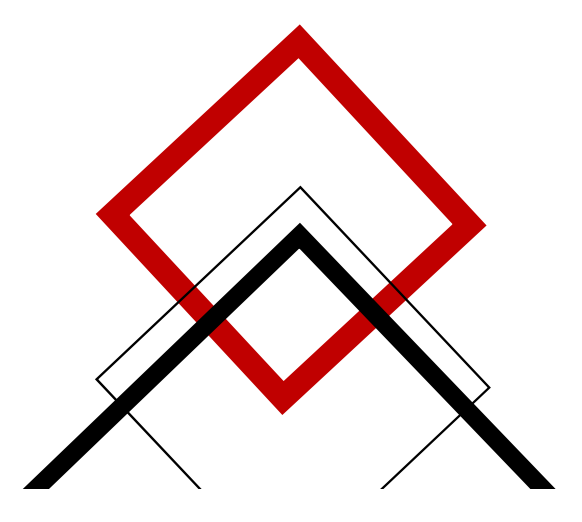

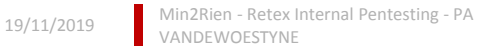

### +DÉMARCHE TECHNIQUE

Le Pentest débute traditionnellement avec l'accès à une prise réseau.

- Pas de compte sur le Domain => 1° Objectif
- Connaissance restreinte de l'infra interne => Scan de vulnérabilité

A partir d'un premier compte utilisateur, on cherche à élargir sa connaissance du SI

• Lister les utilisateurs, machines, services, droits ... => Trouver un cheminement pour élever nos droits sur le SI

Exploitation de vulnérabilités :

• Accès Admin local => Credential Gathering

Escalade de privilèges AD :

• Accès d'Administration sur le domain

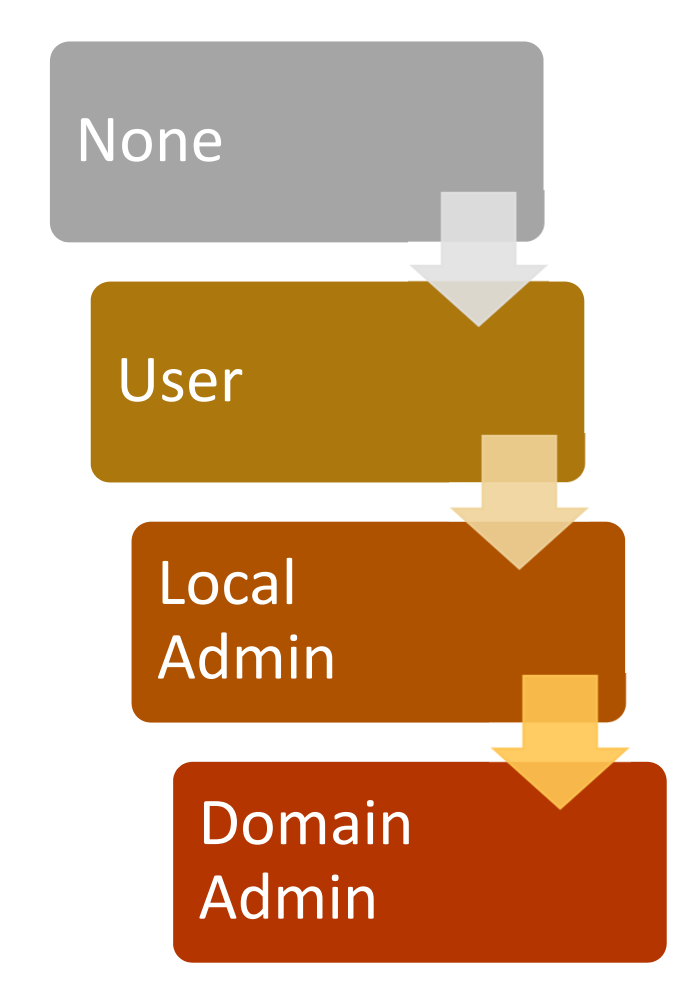

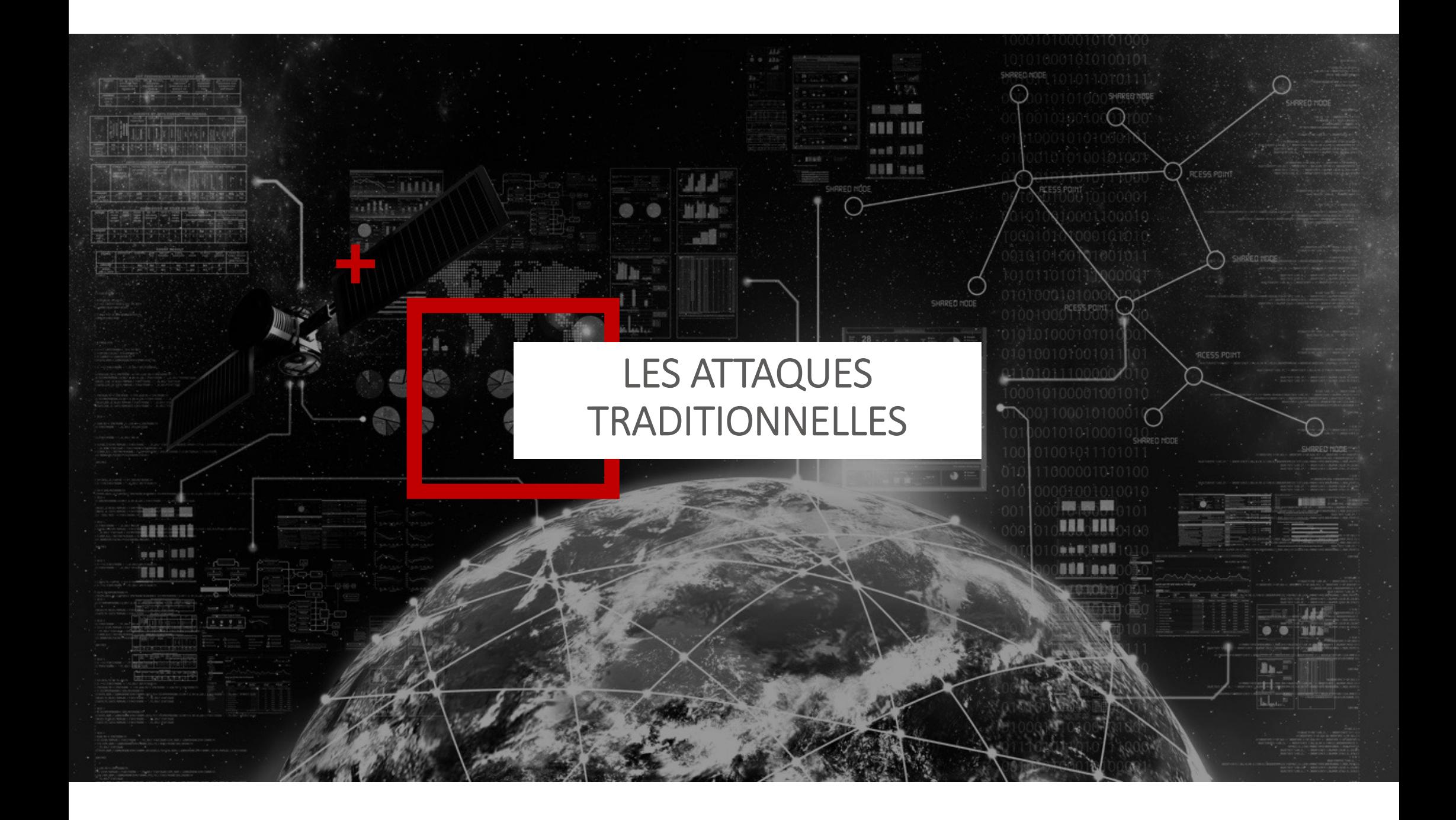

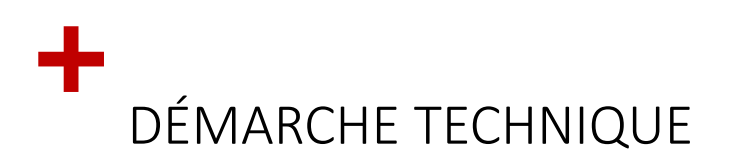

Le Pentest débute traditionnellement avec l'accès à une prise réseau.

- Pas de compte sur le Domain => 1° Objectif
- Connaissance restreinte de l'infra interne => Scan

Scénarios potentiels :

• Mots de passe faible

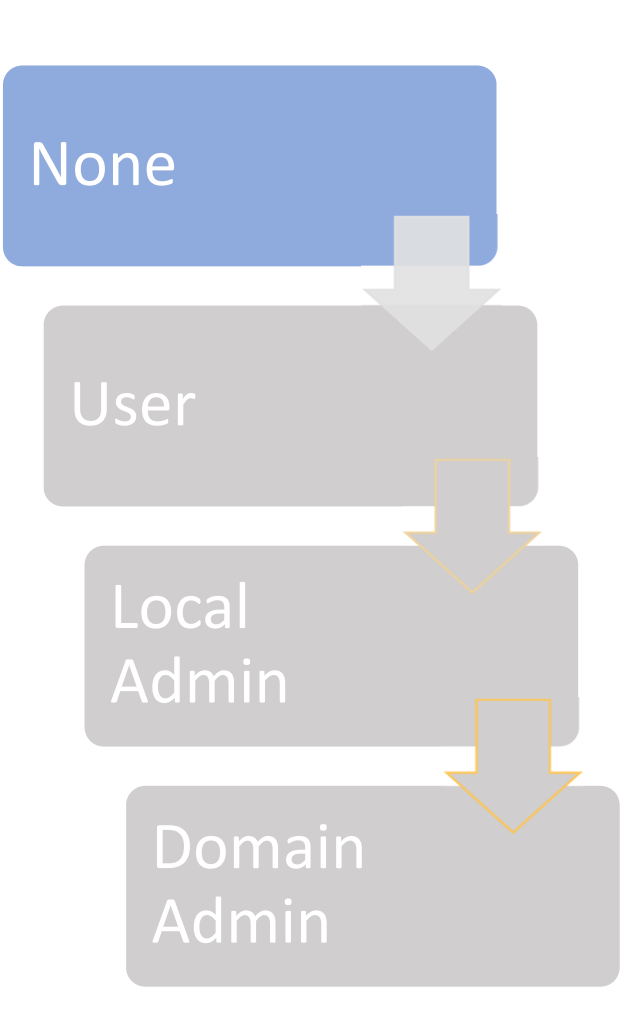

19/11/2019 Min2Rien - Retex Internal Pentesting - PA<br>VANDEWOESTYNE

11

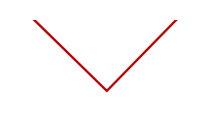

#### +WEAK PASSWORD

On retrouve presque toujours des passwords faibles au sein d'un SI

- Comptes génériques, comptes partagés
- Politique de MDPasse inadapté
- Attaque par Password Spraying
	- MachineName = login = pass
	- Societe2019 :‐/

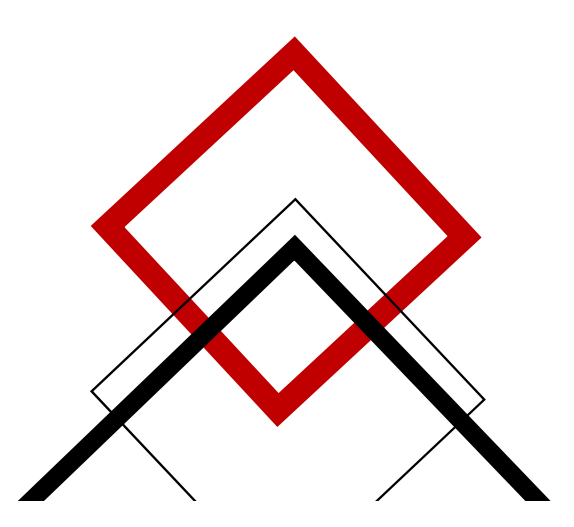

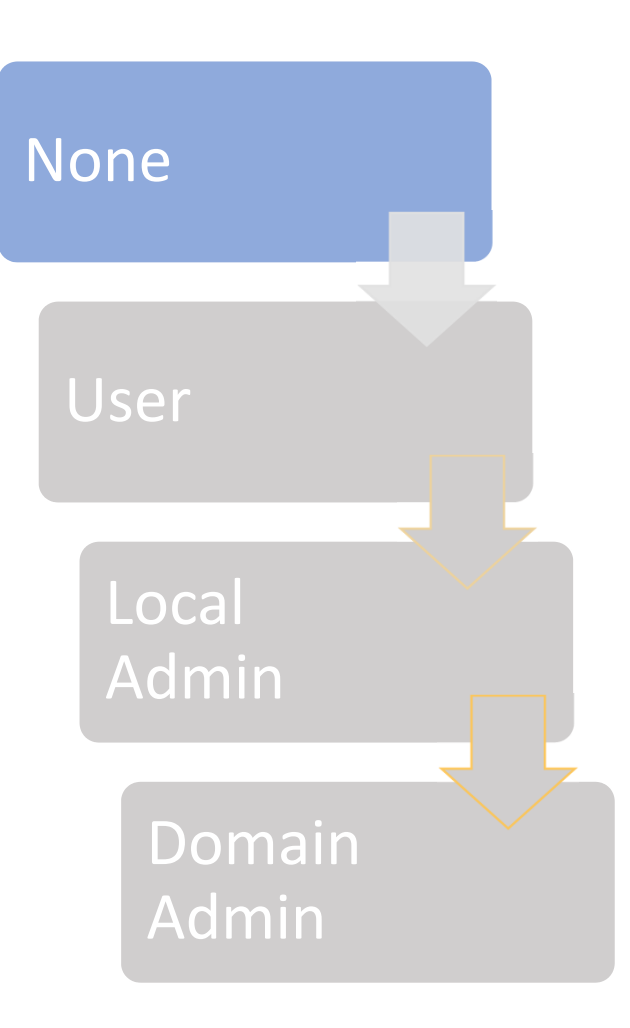

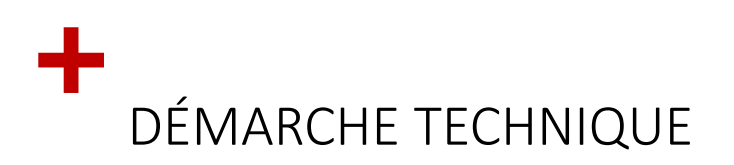

Le Pentest débute traditionnellement avec l'accès à une prise réseau.

- Pas de compte sur le Domain => 1° Objectif
- Connaissance restreinte de l'infra interne => Scan

Scénarios potentiels :

- Mots de passe faible
- Interception / MITM

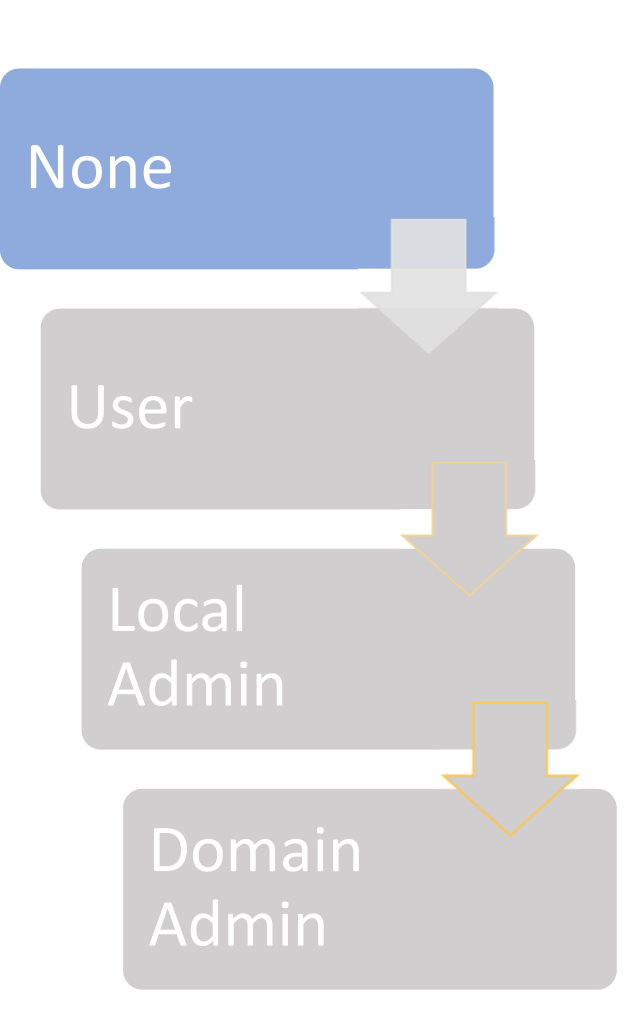

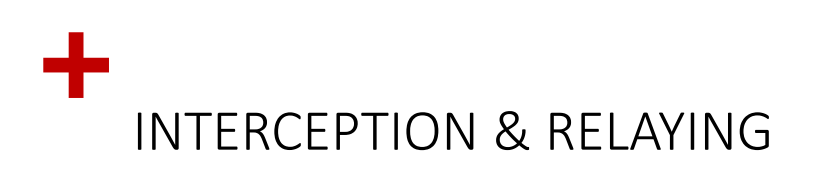

De nombreuses possibilités pour capturer du traffic :

• ARP spoofing

14

- LLMNR‐NBNS (Responder ‐Laurent Gaffie)
- MITM6 (@\_dirkjan)

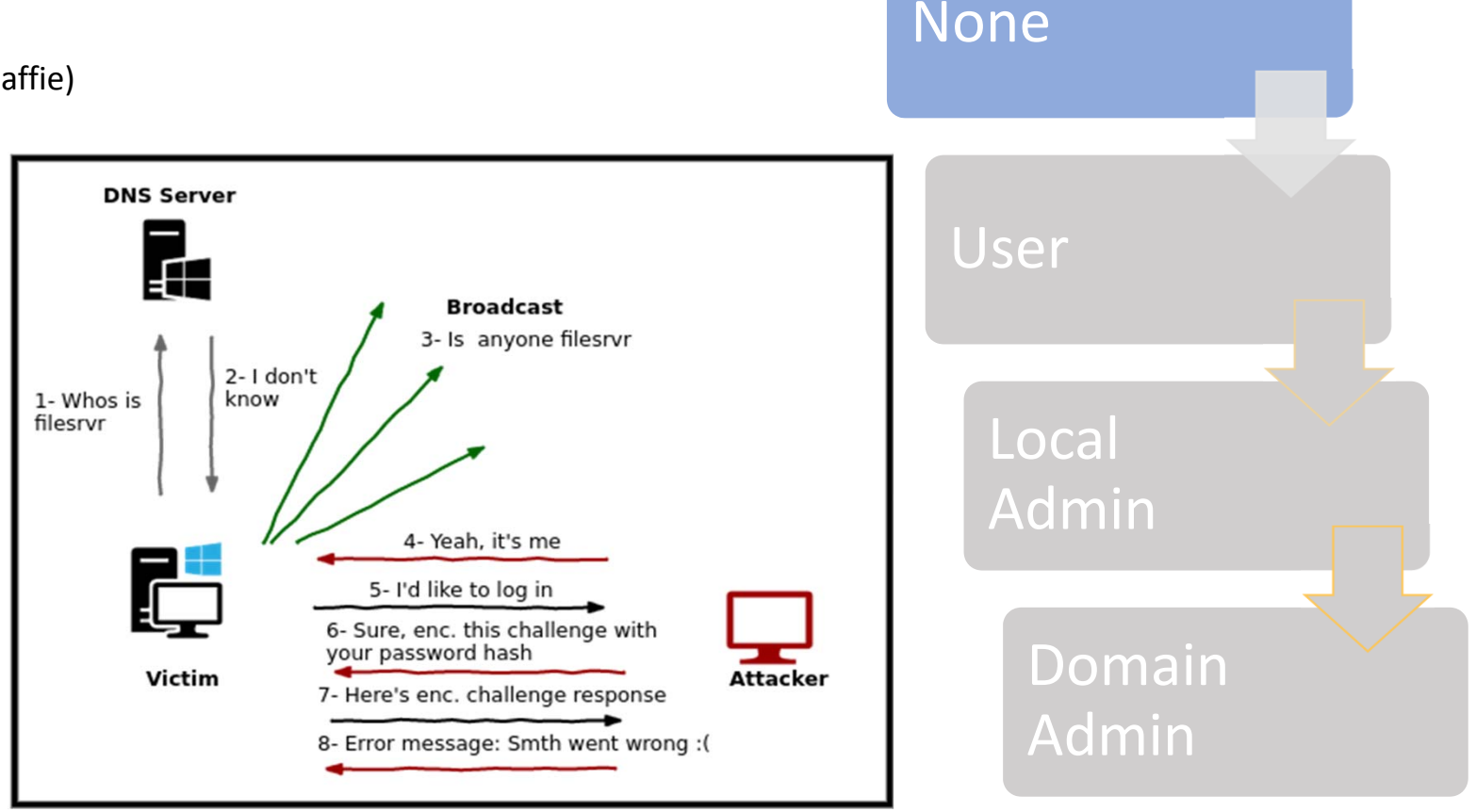

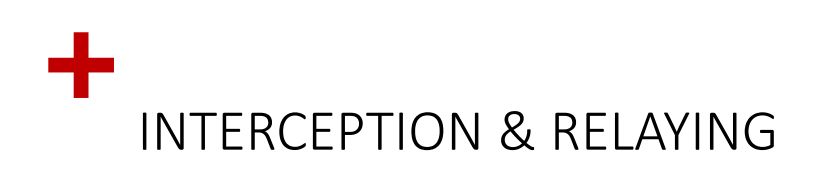

De nombreuses possibilités pour capturer du traffic :

- ARP spoofing
- LLMNR‐NBNS (Responder ‐Laurent Gaffie)
- MITM6 (@\_dirkjan)

Possibilité de générer du traffic :

- Partage réseau
- Phishing

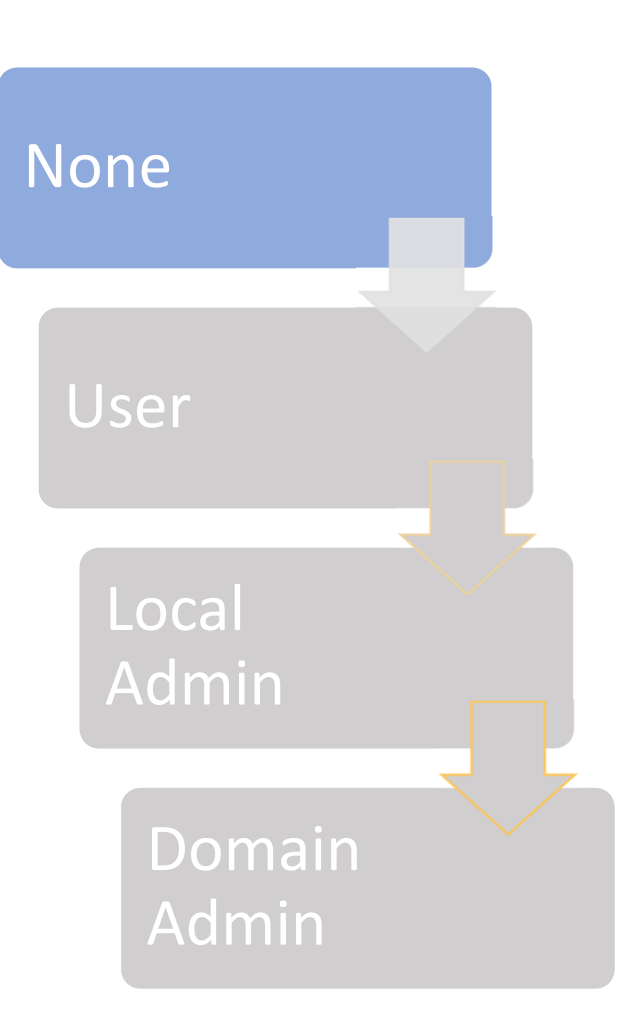

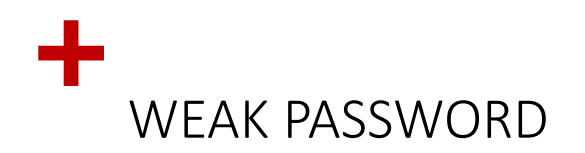

- •• BruteForce de MDP offline
	- $\bullet$ • 100 Milliards de hash NTLM/sec
	- 25 Milliards de hash NetNTLMv2/sec
		- 8 caractères random
			- => 72h
		- Mot du dictionnaire <sup>+</sup> 4chiffres <sup>+</sup> 1 spécial <sup>+</sup> 2 permutations
			- <3minutes
- Un bon mot de passe <sup>c</sup>'est :
	- Un MDP unique !
		- Utilisez un gestionnaire de MDP/Coffre fort (Keepass, lastpass, dashlane … )
	- Complexité de 12caratères, réellement aléatoire
		- Faites une phrase
	- $\bullet$ • Durée de vie plus longue

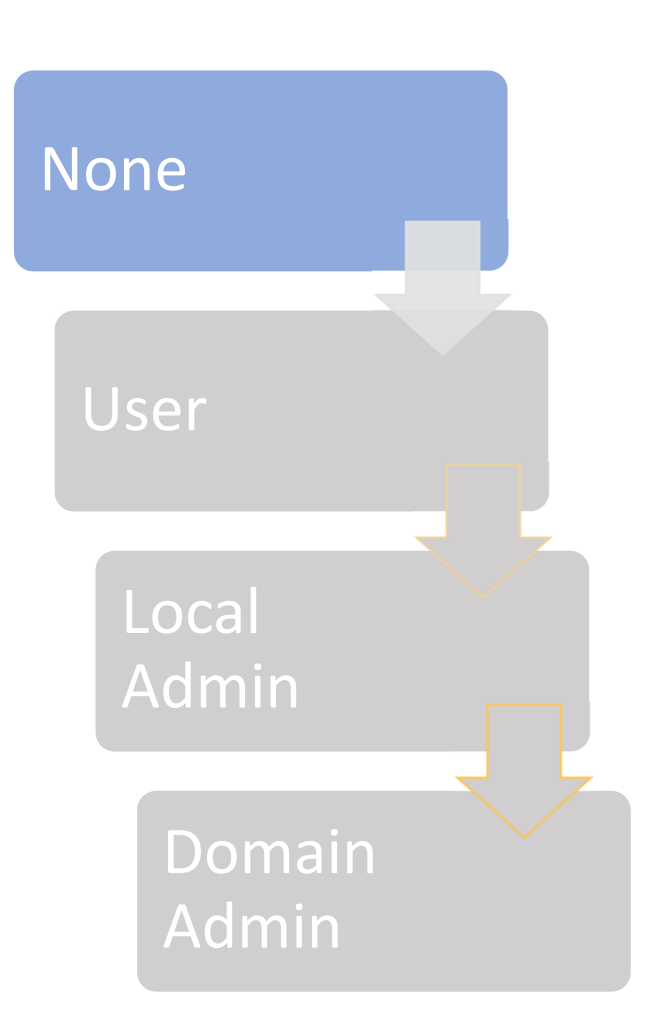

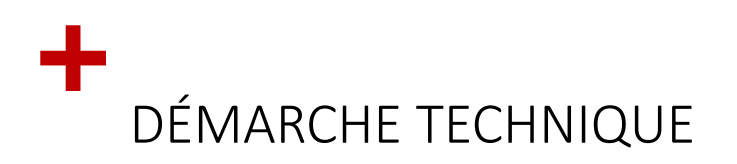

Le Pentest débute traditionnellement avec l'accès à une prise réseau.

- Pas de compte sur le Domain => 1° Objectif
- Connaissance restreinte de l'infra interne => Scan

Scénarios potentiels :

- Mots de passe faible
- Interception / MITM
	- Relaying

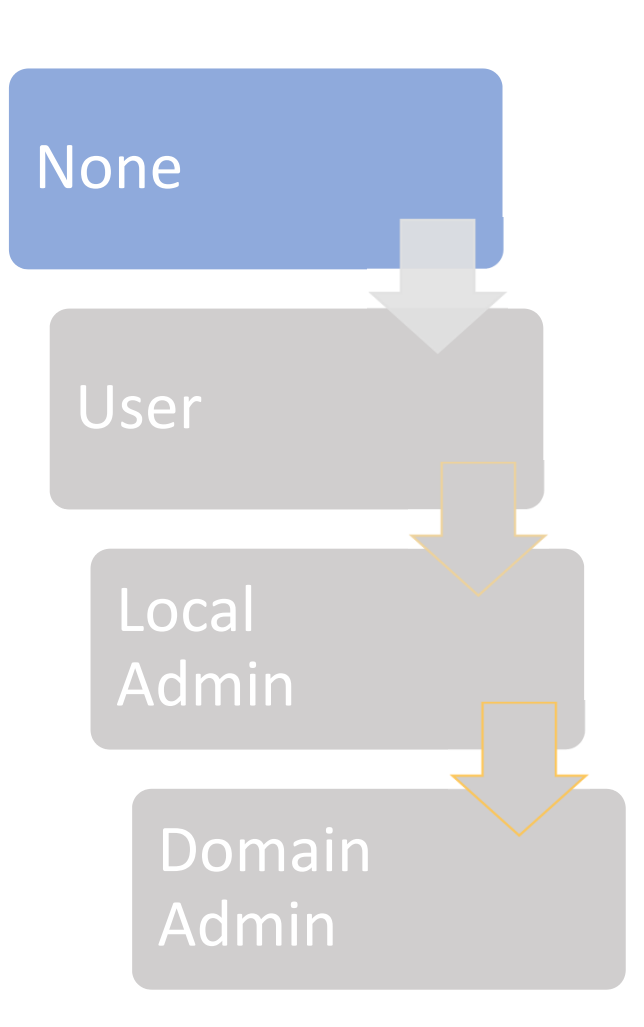

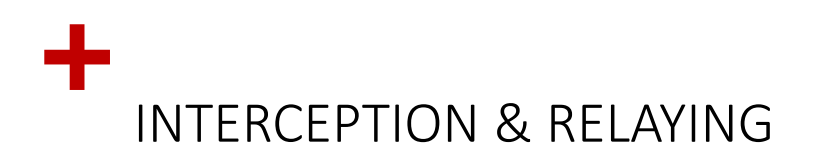

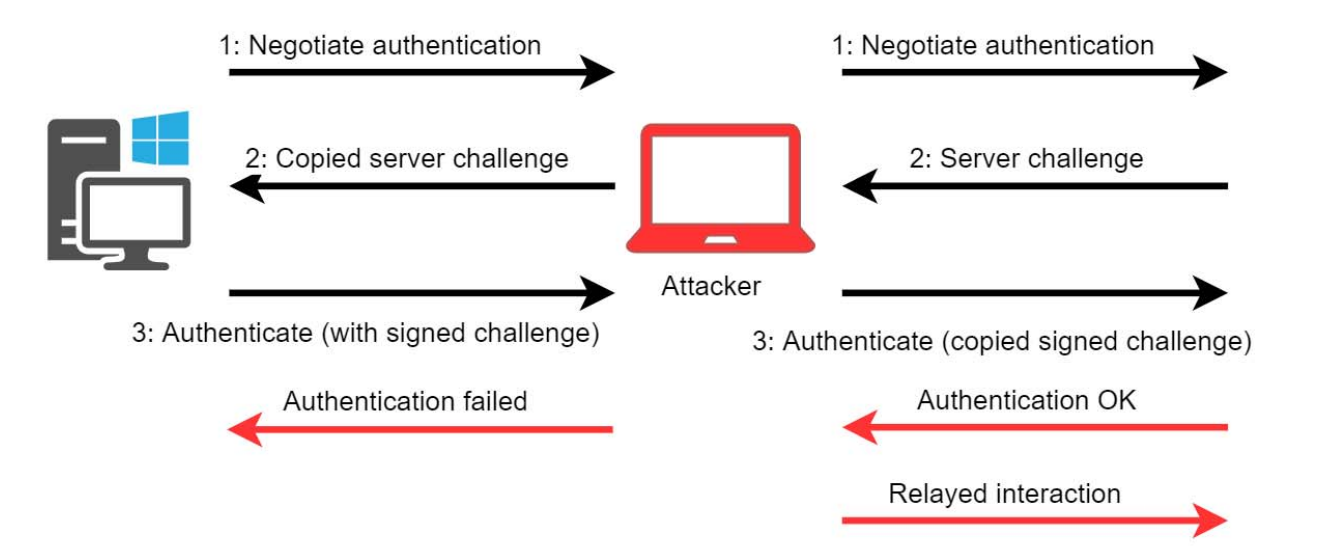

Pour contrer cela, Microsoft introduit le SMB Signing … dans Windows 98 ! Il est activé par défaut sur les Domain Controllers à partir de Windows 2003

#### Est‐ce suffisant ?

18

- **CVE‐2019‐1166 : Drop the MIC (**https://www.preempt.com/)
- **CVE‐2019‐1338 : Drop the MIC 2**

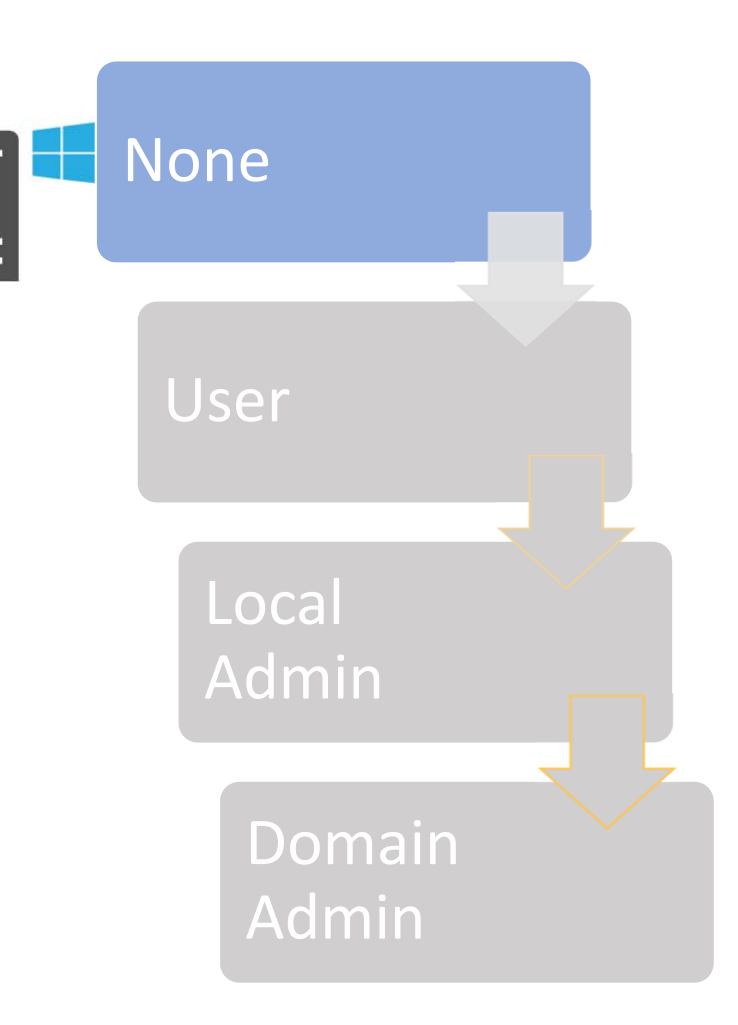

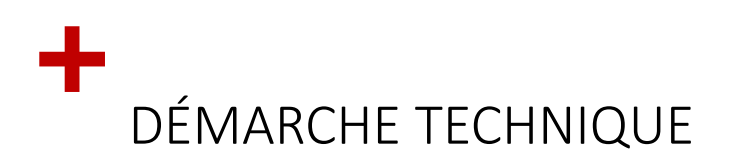

Le Pentest débute traditionnellement avec l'accès à une prise réseau.

- Pas de compte sur le Domain => 1° Objectif
- Connaissance restreinte de l'infra interne => Scan

Scénarios potentiels :

- Mots de passe faible
- Interception / MITM
	- Relaying
- Manque de mise <sup>a</sup> jour

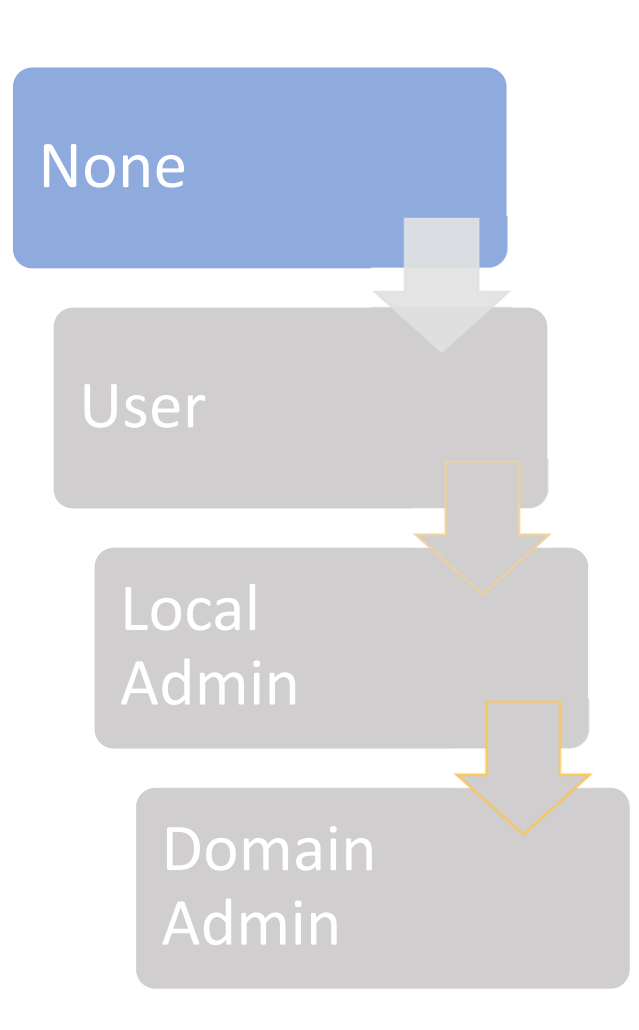

+MANQUE DE MAJ == VULNÉRABILITÉ LOGICIELLE CONNUE

- On retrouve encore des postes vulnérable à MS17\_010 chez 75% de nos clients.
- Cette vulnérabilité permet, en exploitant SMBv1, d'obtenir un Remote Code Execution ayant les droits d'accès SYSTEM
- Plus de 200 vulnérabilités par jour (https://www.cvedetails.com/)
- 50K exploits sur exploit‐db.com
- UPDATE !
- Mettre en place un process de patch managment
- S'outiller en conséquence : Cyberwatch

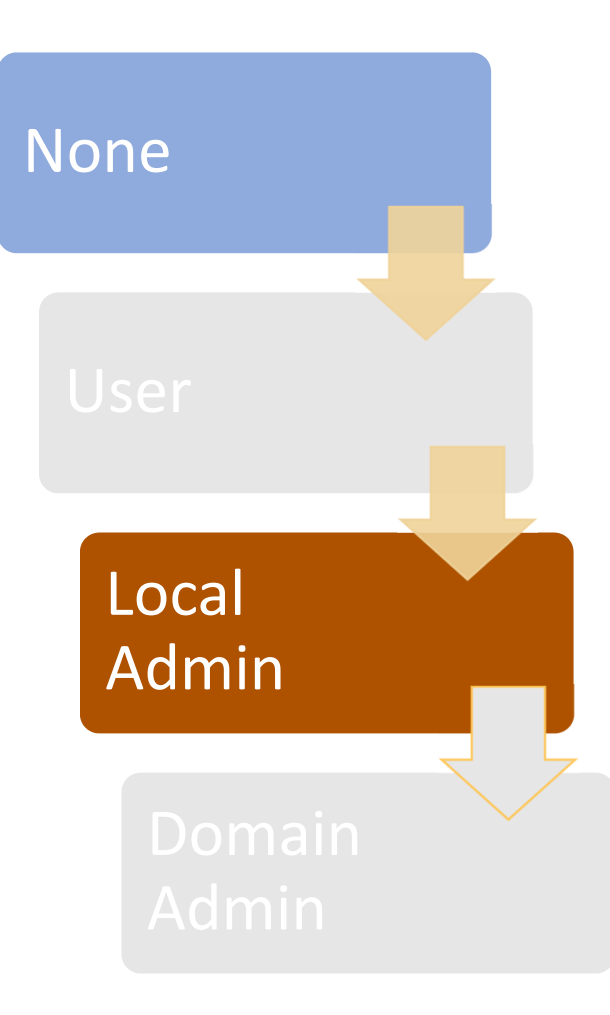

19/11/2019 Min2Rien - Retex Internal Pentesting - PA

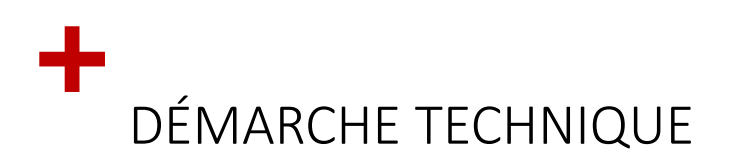

Le Pentest débute traditionnellement avec l'accès à une prise réseau.

- Pas de compte sur le Domain => 1° Objectif
- Connaissance restreinte de l'infra interne => Scan

Scénarios potentiels :

- Mots de passe faible
- Interception / MITM
	- Relaying

21

- Manque de mise <sup>a</sup> jour
- Mot de passe par défaut
- Applicatifs web interne

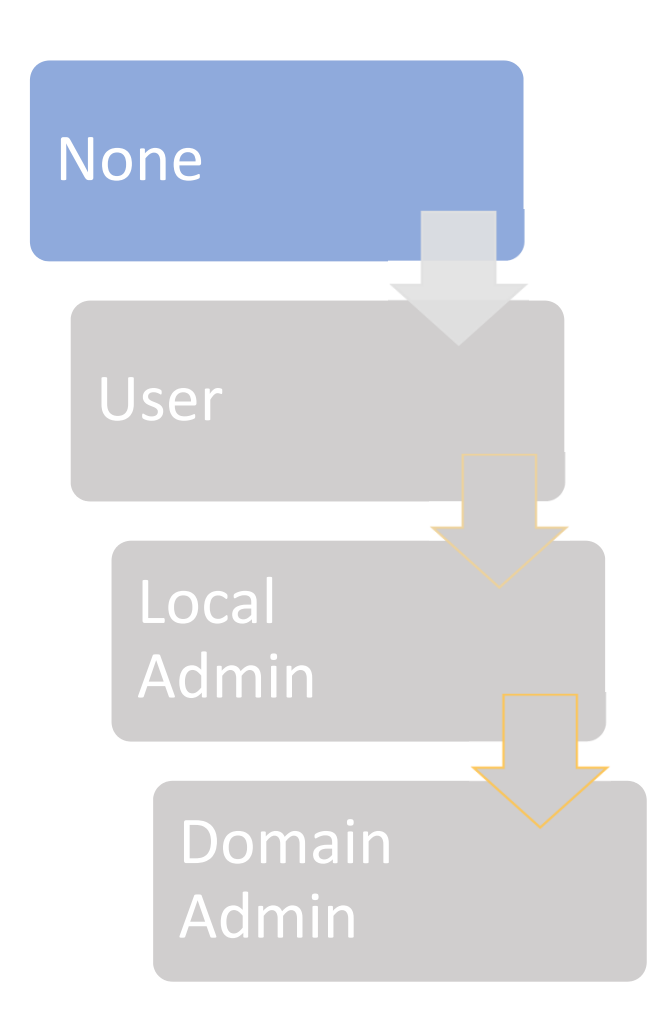

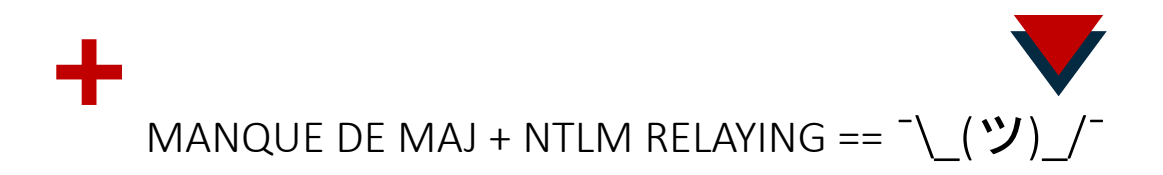

• PrivExchange <sup>+</sup> NTLM Relay <sup>+</sup> DropTheMic == ?

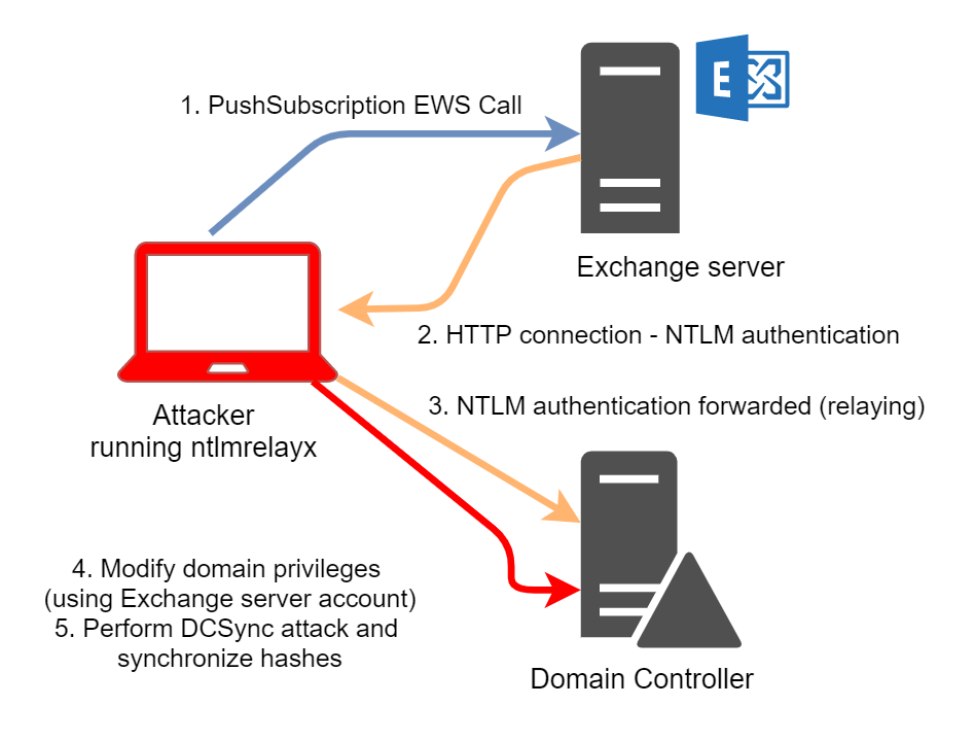

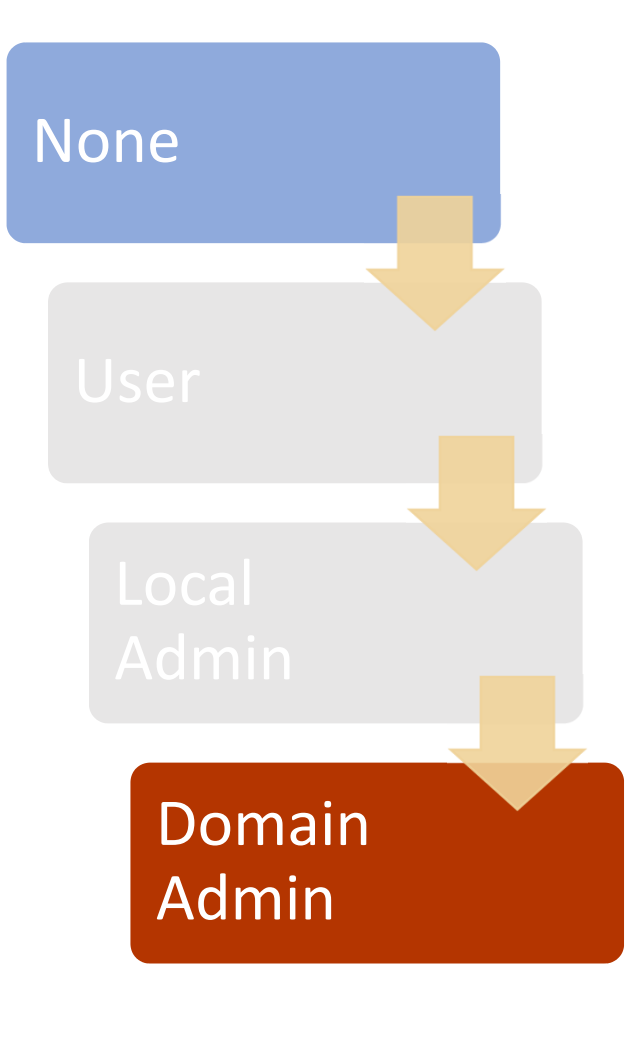

•https://dirkjanm.io/abusing‐exchange‐one‐api‐call‐away‐from‐domain‐admin/

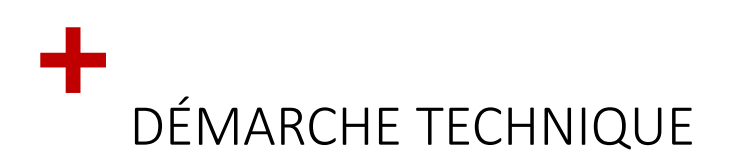

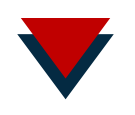

A partir d'un premier compte utilisateur, on cherche à élargir sa connaissance du SI

• Lister les utilisateurs, machines, services, droits … => Trouver un cheminement pour élever nos droits sur le SI

Scénarios potentiels :

- AD Enumeration :
	- •Domains, DomainControllers, DNSNodes, DNSZones
	- •OU, Forest, GPLink
	- •Subnets, Sites, Trusts
	- •Groups, GroupMembers
	- •Users, UserSPNs
- Kerberoasting

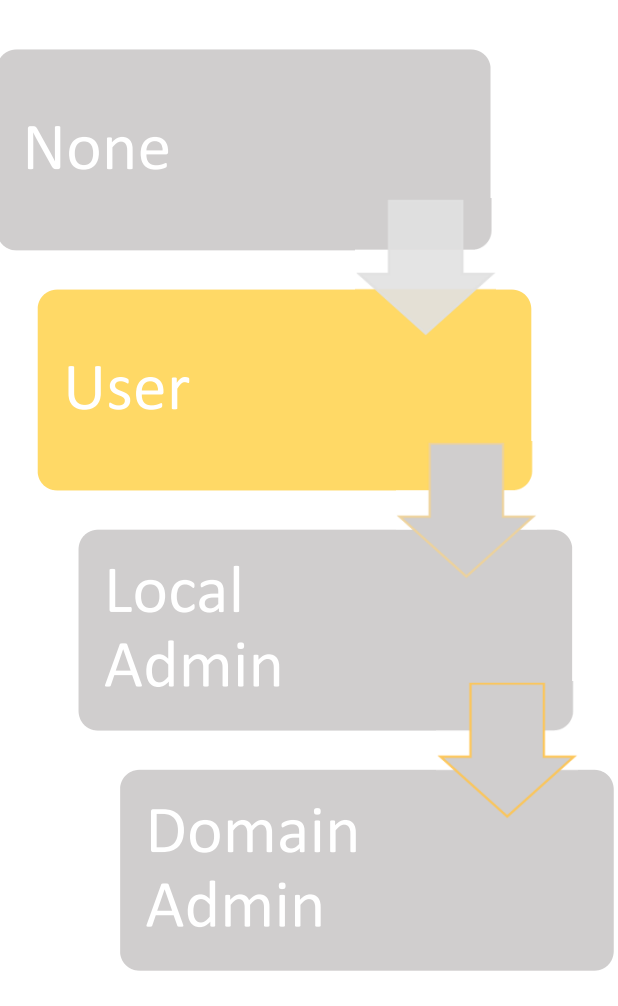

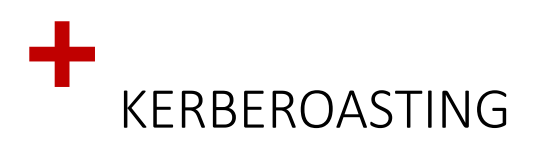

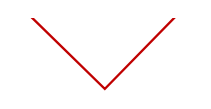

Dès que l'on a un compte sur l'AD, on peut demander à s'authentifier à des services  $\bullet$ 

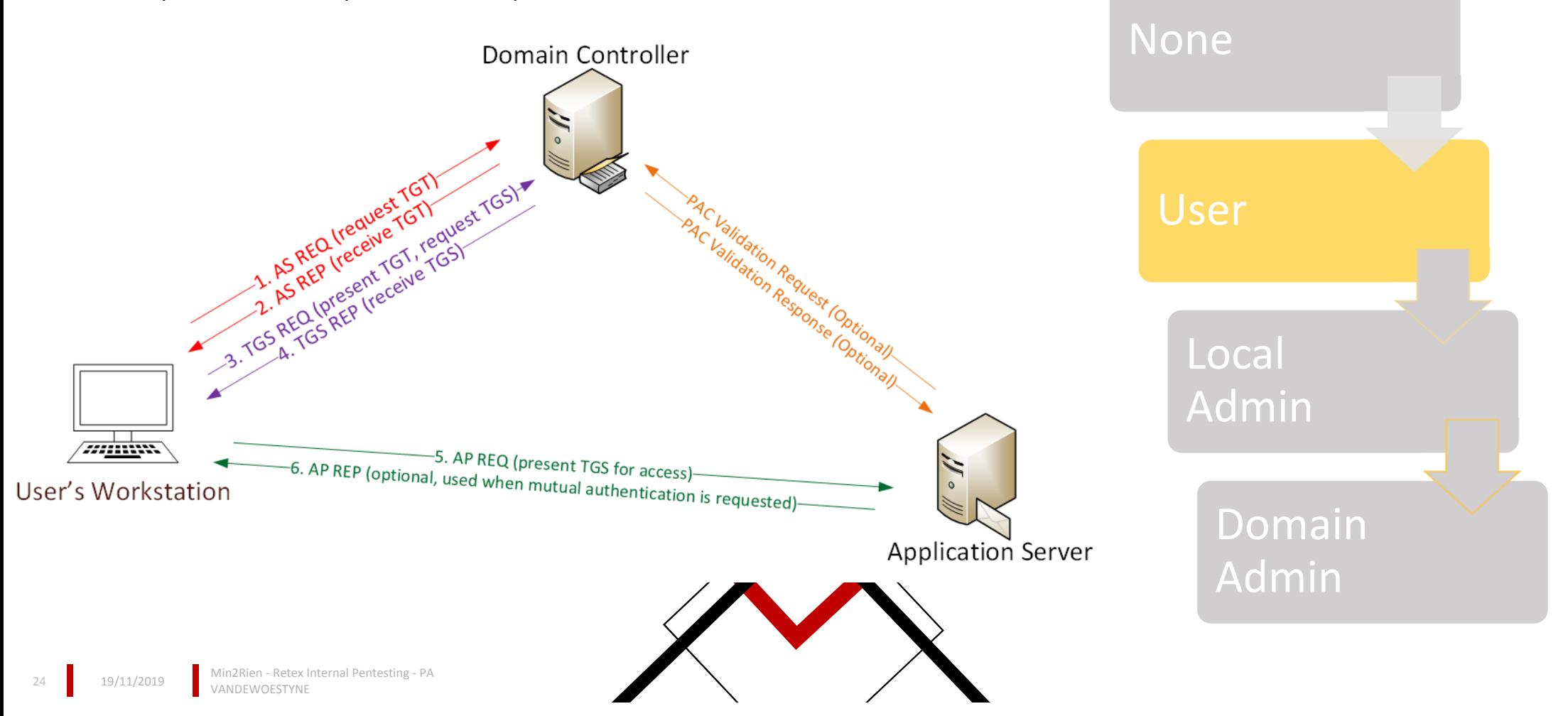

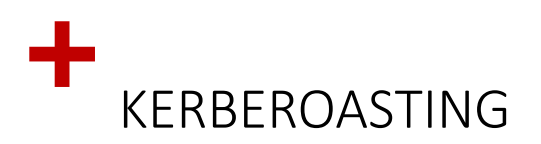

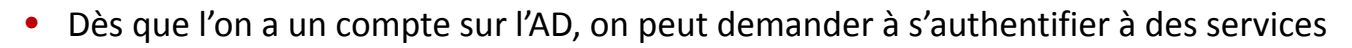

- Les services sont attachés à un SPN (ServicePrincipalName)
	- Ce SPN peut être lié à un « computer account » ou à un « user account »
- Pour cela on demande au DC un TGS, qui est chiffré avec le password du Server. On peut alors tenter de cracker le password Offline

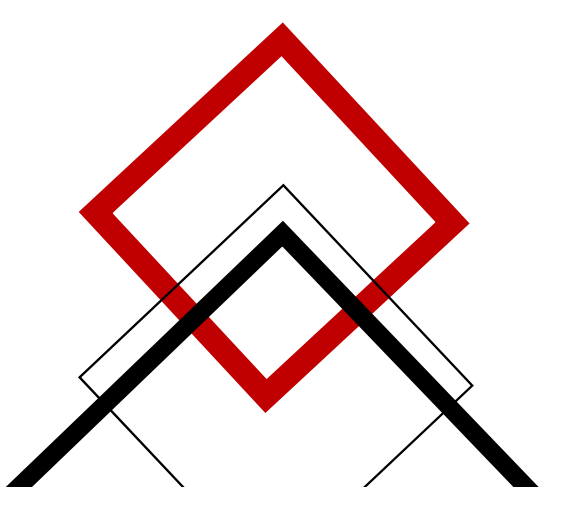

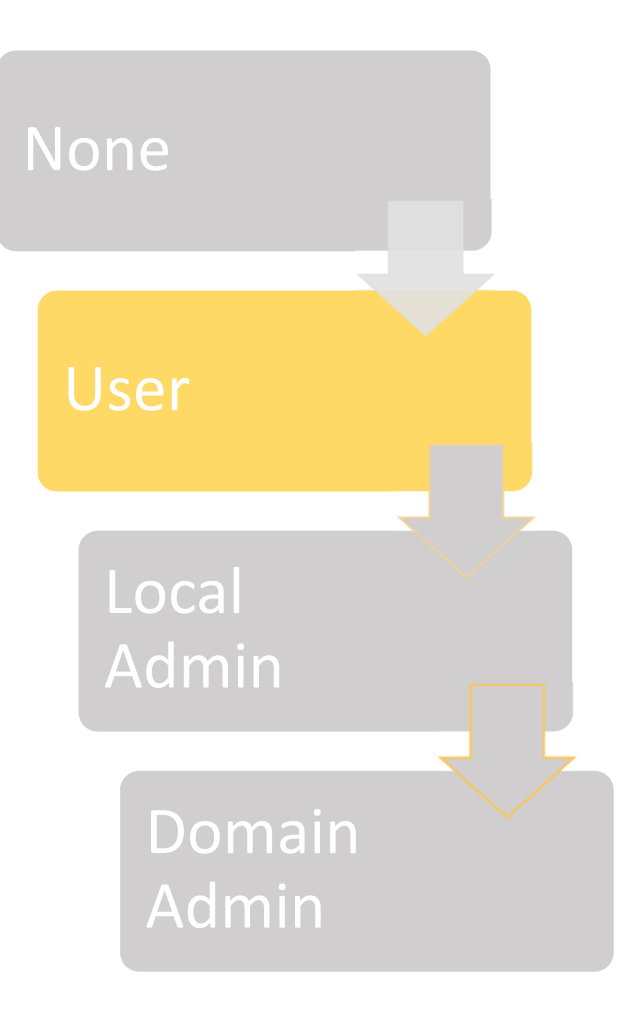

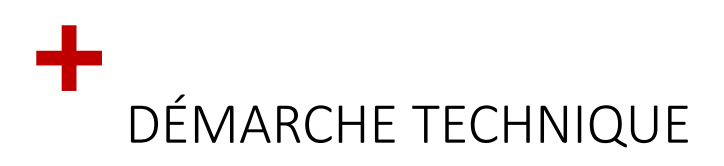

Mes utilisateurs sont admin de leurs postes ? Scénarios potentiels avec un Accès Admin local :

• Local Passwords Dumping

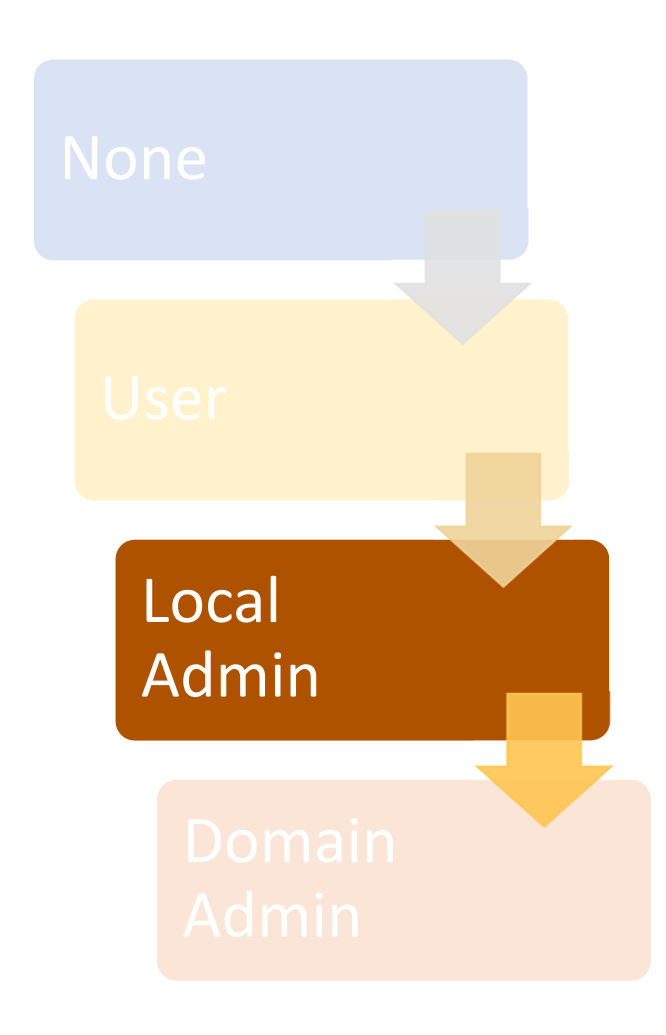

# +LOCAL PASSWORD DUMPING

Avec des droits système on peut accéder à

- $\bullet$ • Base de hash locale (SAM)
- $\bullet$ Passwords locaux (VNC, Wifi, VPN, RDP, navigateurs … )
- $\bullet$ Mémoire de LSASS (Mimikatz – benjamin delpi)

#### Risques de password reuse

Meme avec un MDPass complexe, il sera possible de se connecter avec le hash.

 $\bullet$ Psexec, Smbexec …

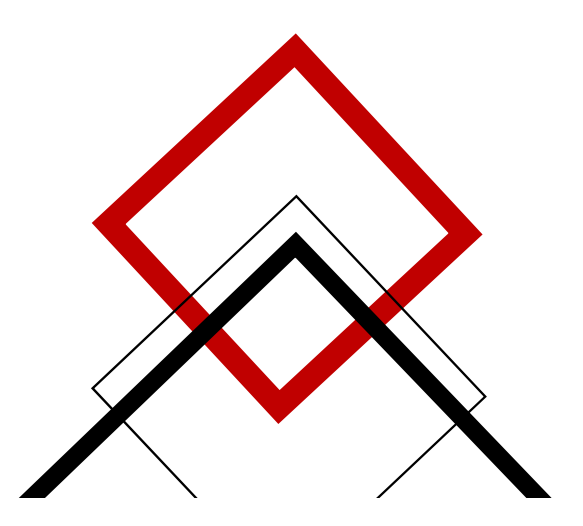

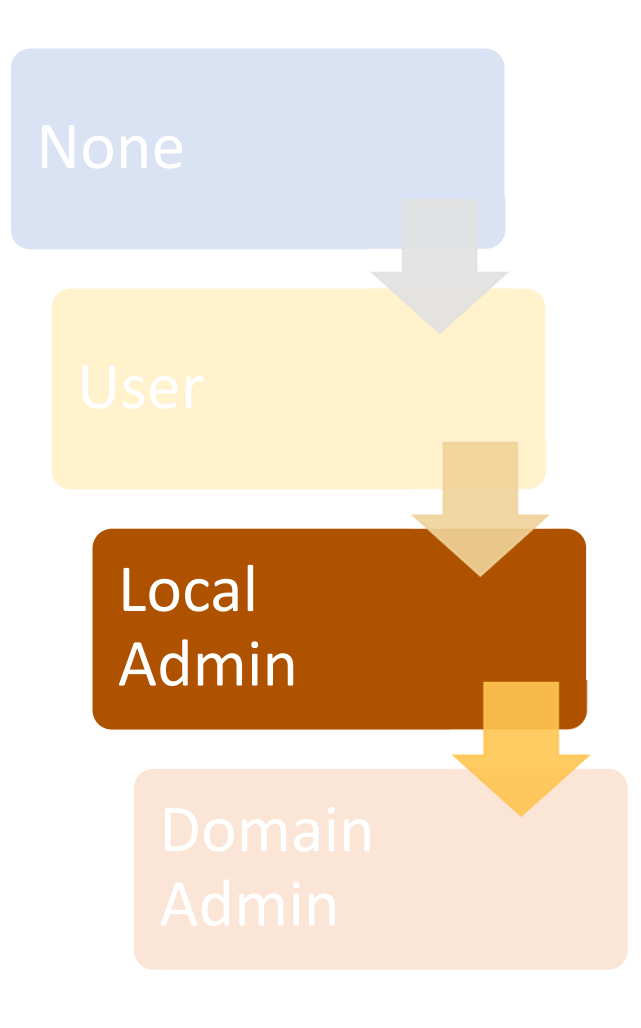

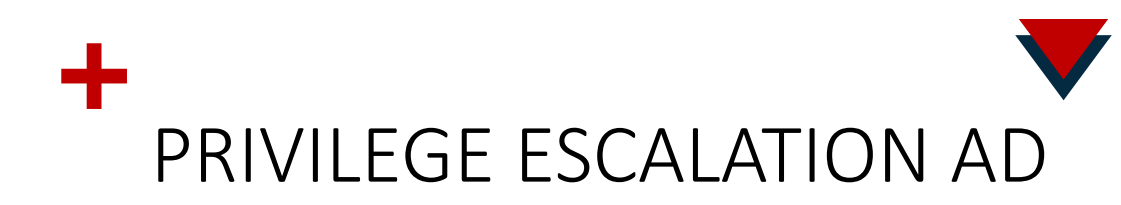

- Nous avons collecté beaucoup d'informations sur l'AD, les machines, les droits, les utilisateurs, les sessions …
- •On modélise ces informations : BloodHound (  $\omega$  wald0,  $\omega$ CptJesus,  $\omega$  harmj0y ) and the state of the state of  $\omega$  and  $\omega$  and  $\omega$  and  $\omega$  and  $\omega$  and  $\omega$  and  $\omega$  and  $\omega$  and  $\omega$  and  $\omega$  and  $\omega$  and  $\omega$  an

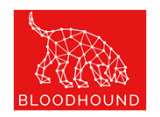

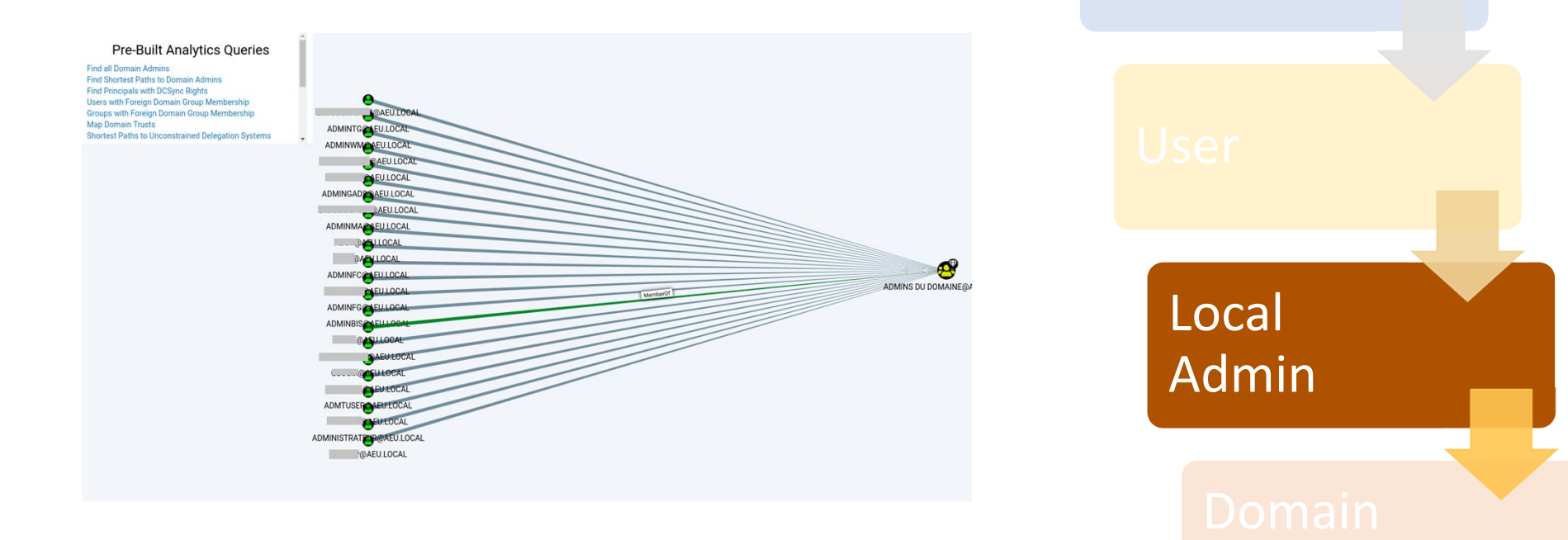

### +CREDENTIAL ESCALATION

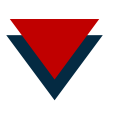

Avec un compte administrateur local, il est possible de récupérer des identifiants conservés sur le poste :

- $\triangleright$  Accès direct a LSASS
- $\triangleright$  Mimikatz

Depuis Windows 8.1 et 2012R2 il est possible d'interdire le stockage des mots de passe en clair ou sous forme de hash LM en modifiant la clef de registre suivante:

HKEY\_LOCAL\_MACHINE\SYSTEM\CurrentControlSet\Control\SecurityProviders\WDigest "UseLogonCredential"(DWORD) à 0

Mimikatz va permettre d'interagir avec ce service LSASS pour en extraire les informations importantes. Exemples :

mimikatz "privilege::debug" "sekurlsa::logonpasswords" exit

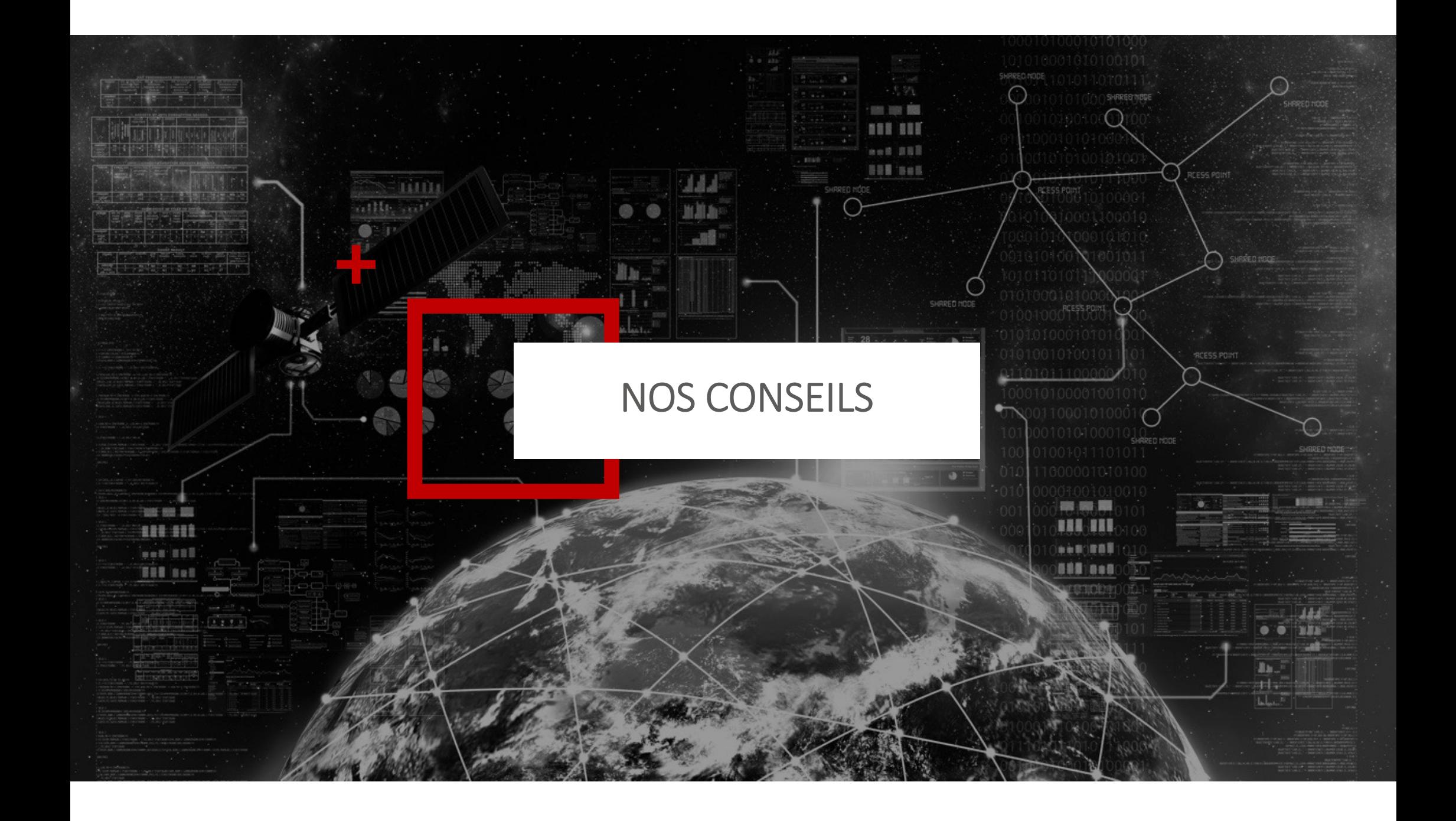

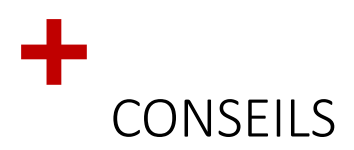

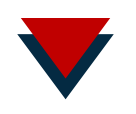

- •UPDATE
- Politique de mot de passe cohérente :
	- 12 caractères, pas de mot du dictionnaire, durée de vie allongée
- Seriously … UPDATE !
- Utilisateur != Administrateur
- Credential Reuse => LAPS
- Faites tester vos développements internes.
- UPDATE  $\odot$
- Prévenir / Limiter / Surveiller
	- Prévenir : identifier les vulnérabilités pour les faire disparaitre
	- Limiter : pour les risques « non patchables », limiter le scope de leur impact
	- Surveiller : tout ce que l'on ne peut garantir doit être surveillé.

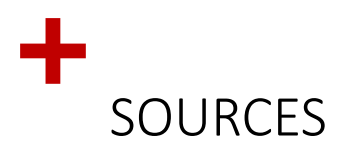

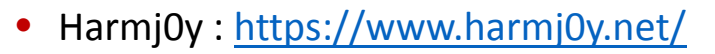

- •Dirk‐jan Mollema **:** https://dirkjanm.io/
- •Pixis : https://beta.hackndo.com/
- •Byt3bl33d3r : https://byt3bl33d3r.github.io/
- •Responder : Laurent Gaffie
- •Mimikatz : Benjamin Delpy @gentilkiwi
- •Impacket : http://secureauth.com/

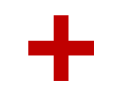

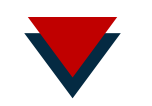

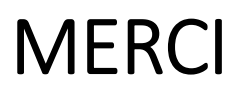

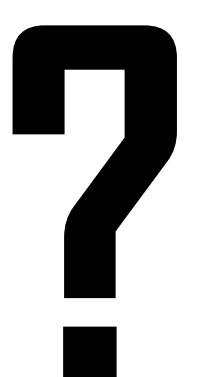

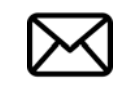

pav@login-securite.com

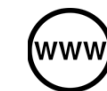

(www) www.login-securite.com

Min2Rien - Retex Internal Pentesting - PA<br>VANDEWOESTYNE 19/11/2019

33